## **CMPE224 Dıgıtal Logic Systems**

## **MARIE Assembly Language Programming Exercise Samples**

**IMPORTANT NOTES:**

*I. Prepare solutions of questions 5 and 6, and demonstrate your solutions to lab. Assistants on 21 MAY, 2019 Tuesday, at 16:30 in CMPE227.*

*II. Prepare solutions of questions 8 and 10, and demonstrate your solutions to lab. Assistants on 28 MAY, 2019 Tuesday, at 16:30 in CMPE227.*

**Q.1. Write a Marie Assembly Language Program (MALP) to compute the first 10 elements of the following sequence: F0=0, F1=1, F2=3, Fi=Fi-1+Fi-2+Fi-3, i > 2.**

**Q.2. Write a MALP, with a procedure of DivideByTwo, to check if an input integer is either even or odd.**

**Q.3. Write a MALP to compute the expression z= (x\*y+3x+3y)/x\*y -2x -2y) for x=20 and y=10. Keep the quotient and remainder of division in variablea q and r, respectively. Output values of q and r before termination.**

**Q.4. Input numbers A, B, C and D from input register and perform computations A-B, A-B-C and A-B-C-D using a single procedure SubtractXY which computes (X-Y).**

**Q.5. (EXP-1) Write a MALP to print the string "I Love CMPE224" to output area.**

**Q.6. (EXP-1) Write a MALP to compute the sum of integers in the array A=[2,3,5,8,4,8,1,9,3]**

**Q.7. Write a MALP to compute the sum of elements in two arrays A and B that are defined as follows:**

**A=[1,2,3,4,5], B=[6,7,8,9,10]. Store the result in Array C.**

**Q.8. (EX-2) Write a MALP to compute maximum of elements in the two arrays A and B. That is, Ci=max(Ai,Bi).**

**Q.9. Write a MALP to compute the absolute values of elements within an array A.**

**Q.10. (EXP-2) Write a MALP to compute 2's complements of numbers stored in an array A.**

## **MARIE INSTRUCTION SET**

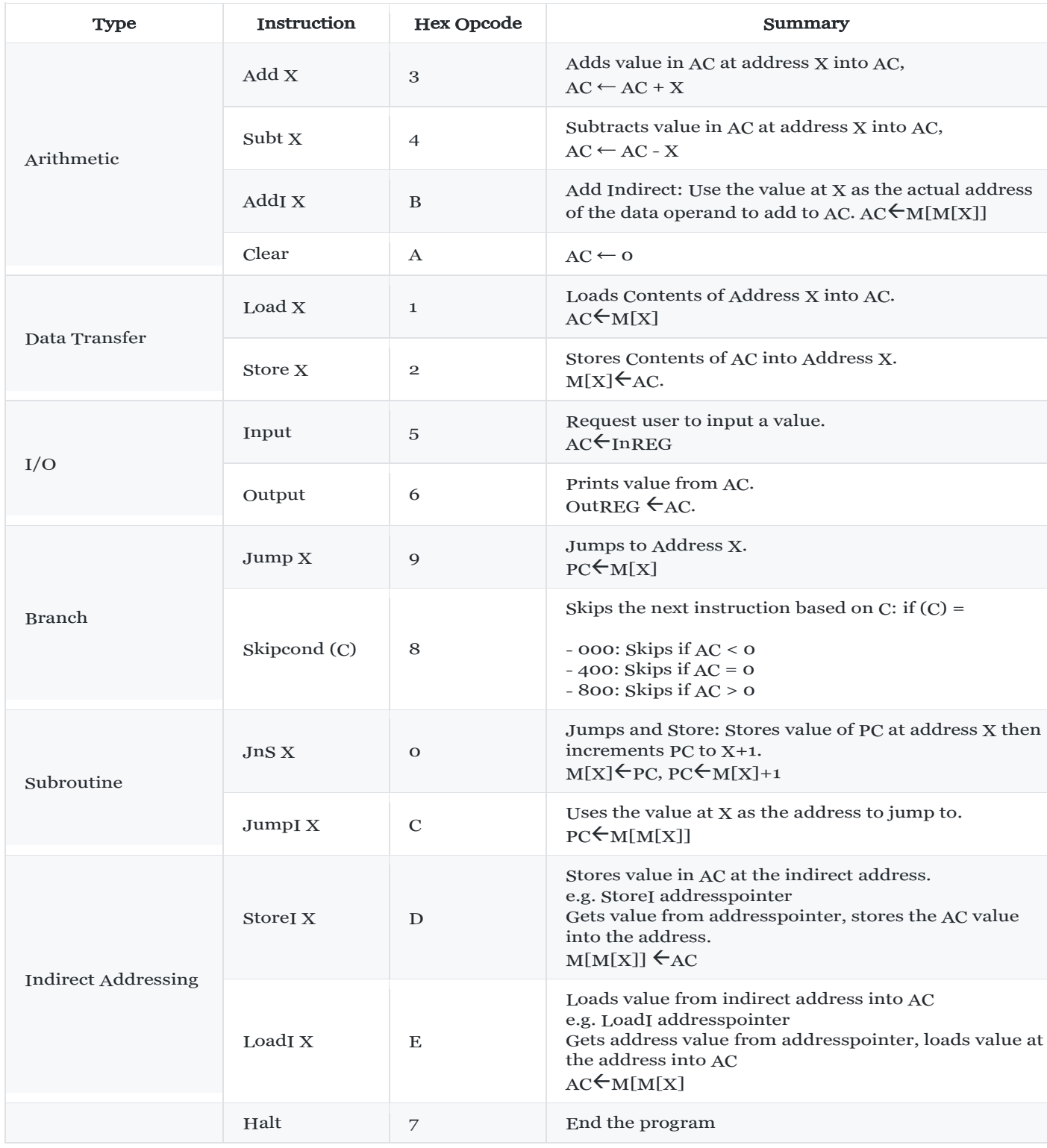